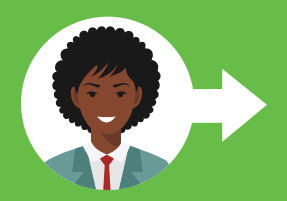

## HOJA DE TRABAJO: CREAR UNA ID DE FSA

La creación de una ID de FSA es el primer paso para completar la Solicitud Gratuita de Ayuda Federal para Estudiantes (FAFSA) en línea, que es la forma más rápida y fácil de presentar la solicitud. Cada estudiante y al menos uno de los padres deben tener una ID de FSA única para firmar electrónicamente la FAFSA. El nombre de usuario y la contraseña de ID de FSA se usan para firmar electrónicamente la FAFSA y otros documentos importantes para la ayuda financiera. También le permite acceder a su cuenta en línea de la Ayuda Federal para Estudiantes (FSA). Utilice esta hoja de trabajo para ayudarle a crear una ID de FSA.

## Para ver un video sobre cómo crear una ID de FSA, vaya a <www.youtube.com/watch?v=iTb7hMVtzco>.

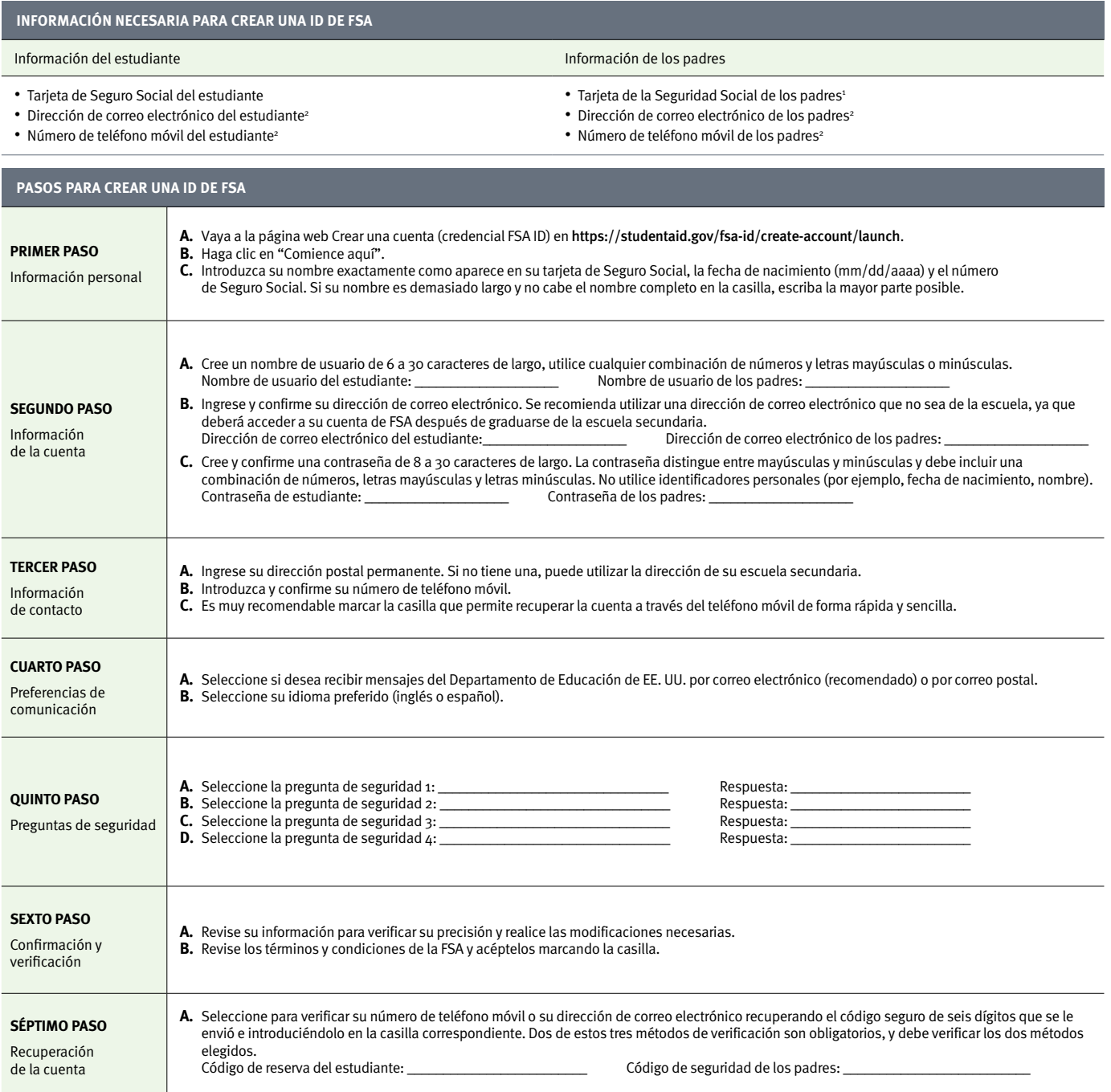

Puede comenzar a utilizar su ID de FSA inmediatamente para actividades como firma electrónica de la FAFSA; sin embargo, algunas de las actividades estarán limitadas hasta que la Administración del Seguro Social (SSA, por sus siglas en inglés) verifique su información (de 1 a 3 días hábiles). Guarde su nombre de usuario, su contraseña y su código de seguridad de la ID de FSA en un lugar seguro y no compar esta información con nadie.

Padres, si están indocumentados o no tienen un número de Seguro Social, vayan a <https://studentaid.gov/apply-for-aid/fafsa/filling-out> [a fin de encontrar métodos alternativos para firmar la FAFSA.](https://studentaid.gov/apply-for-aid/fafsa/filling-out) 2 Las direcciones de correo electrónico y los números de teléfono móvil del estudiante y de los padres deben ser diferentes.

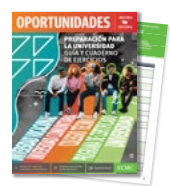

Ficha Crear una ID de FSA es parte de 2023-2024 Oportunidades Guía y cuaderno de ejercicios de preparación para la universidad. Esta publicación gratuita de planificación para la universidad proporciona a estuzdiantes y familias herramientas e información importantes para guiarlos en su búsqueda de la educación postsecundaria. Estos libros están disponibles en Inglés y Español. Los PDFs completos de cada folleto de Oportunidades se pueden descargar en [www.ecmc.org/opportunities.](www.ecmc.org/opportunities)